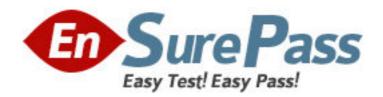

Exam Code: 050-683

Exam Name: Cni-desktop management with zenworks for

desktops 4

Vendor: NOVELL

**Version: DEMO** 

## Part: A

- 1: Which object can a service location package be associated with?
- A.User object
- B.Root object
- C.Group object
- D.Server object
- E.Container object
- F. Workstation object
- **Correct Answers: E**
- 2: Using ConsoleOne, how do you enable policies in a service location package?
- A.Add the policy you want to enable to the service location package schedule.
- B.In the properties of the service location package, select Enabled next to the policy you want.
- C.Right-click the service location package, select New > Policy, and choose the policy you want.
- D.Click the policy package wizard tab, select Service Location Package, and select the policy you want.

## **Correct Answers: B**

- 3: Which service location package policy should you enable to report application events from any location?
- A.XSLT policy
- **B.SMTP** Host policy
- C.XML Target policy
- D.ZENworks Database policy

## **Correct Answers: C**

- 4: In relation to ZENworks for Desktops 4, which components are required to perform a workstation imaging operation? (Choose 3.)
- A.An imaging engine
- B.An image proxy server
- C.A Linux supported network card
- D.A workstation with a fixed IP address
- E.A workstation with a newly formatted hard disk

## **Correct Answers: A B C**

5: In relation to ZENworks for Desktops 4 workstation imaging, what operating system is loaded from the boot image prior to performing the required imaging activity on the workstation?

A.DOS

**B.UNIX** 

C.Linux

D.Windows

**Correct Answers: C** 

6: In relation to ZENworks for Desktops 4 workstation imaging when booting from the network, what client needs to be enabled on the workstation?

A.IP

**B.PXE** 

C.Novell

D.ZENworks for Desktops 4

**Correct Answers: B** 

7: What is required to be installed before you can manually restore an image to a workstation?

A.The ZEN partition

B.The ZENworks imaging agent

C.The ZENworks imaging proxy server

D.The ZENworks for Desktops 4 client

**Correct Answers: C** 

8: Which component is required to perform a fully automated workstation imaging operation?

A.TFTP support

B.A boot diskette

C.A workstation with a fixed IP address

D.A workstation with a blank, formatted hard disk

**Correct Answers: A** 

9: In relation to ZENworks for Desktops 4 workstation imaging, what can an imaging script do? (Choose 3.)

A.Take an image of a server

B.Create a dual-boot system

C.Restore an image of a server

D.Take an image of a hard drive

E.Manipulate hard drive partitions

F.Restore an image to a hard drive

**Correct Answers: DEF** 

10: Which utility is used to output changes made during an install to an application object template (AOT) file?

A.iMonitor

B.iManager

C.Schemax

D.SnAppShot

E.ConsoleOne

Correct Answers: D